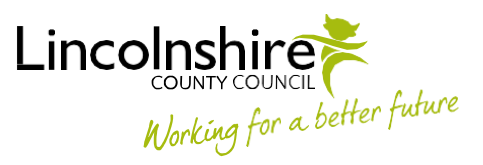

## **Launch Pad reports**

The following Mosaic Adult Care reports are currently available for distribution:

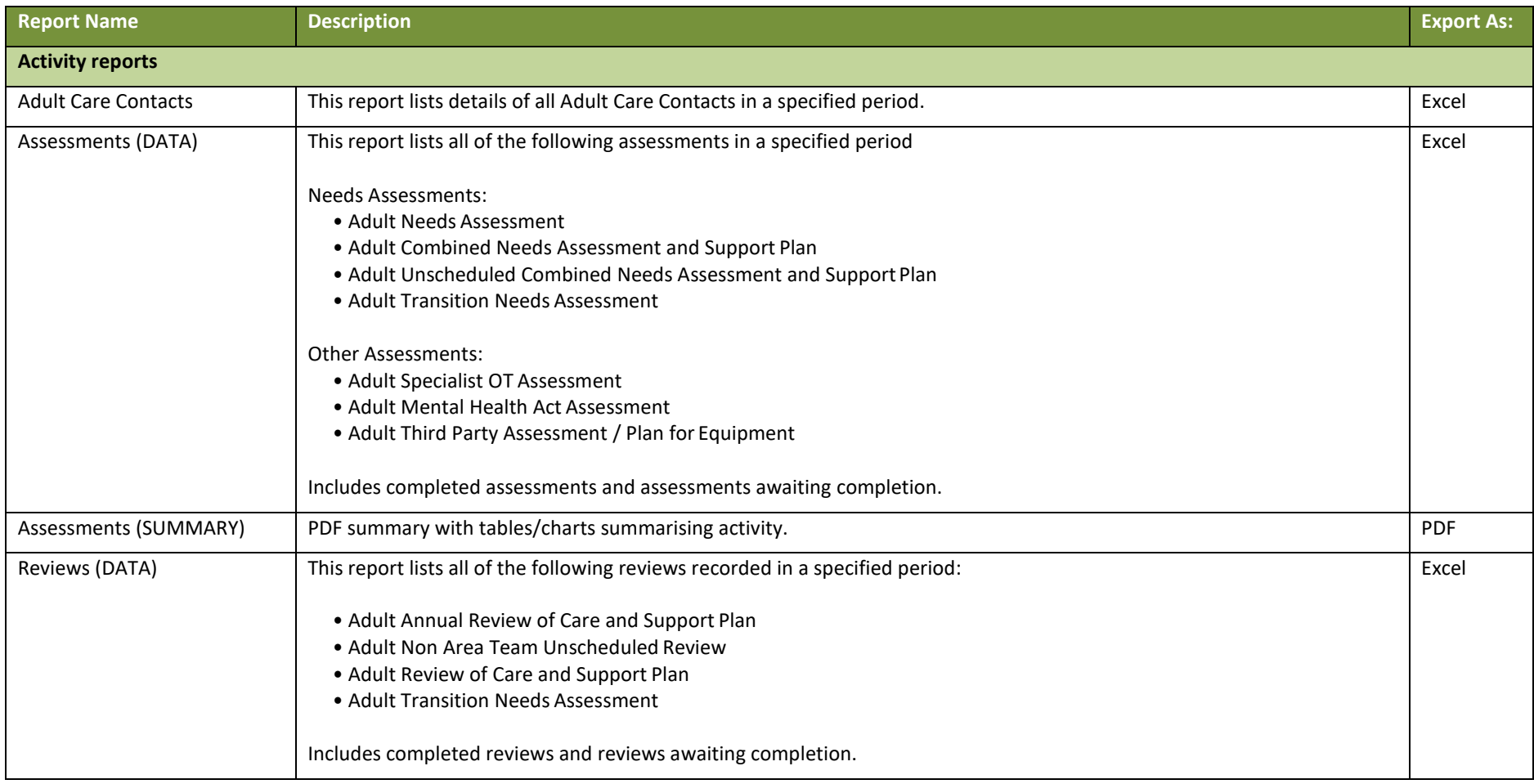

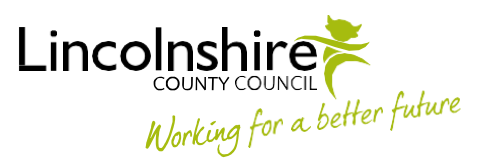

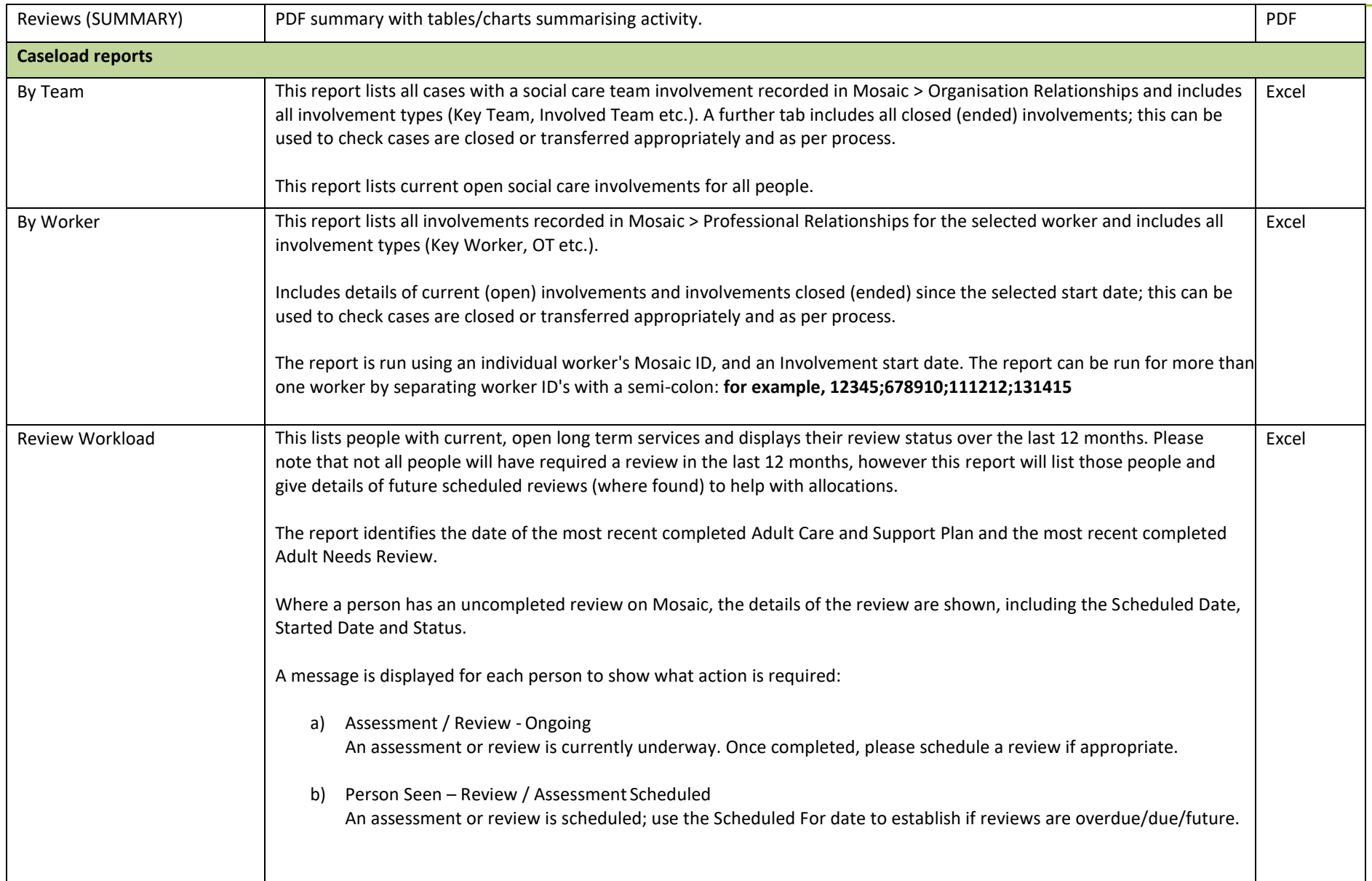

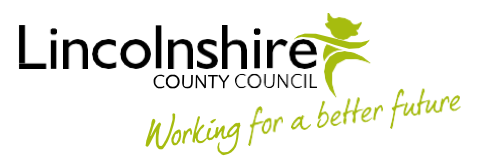

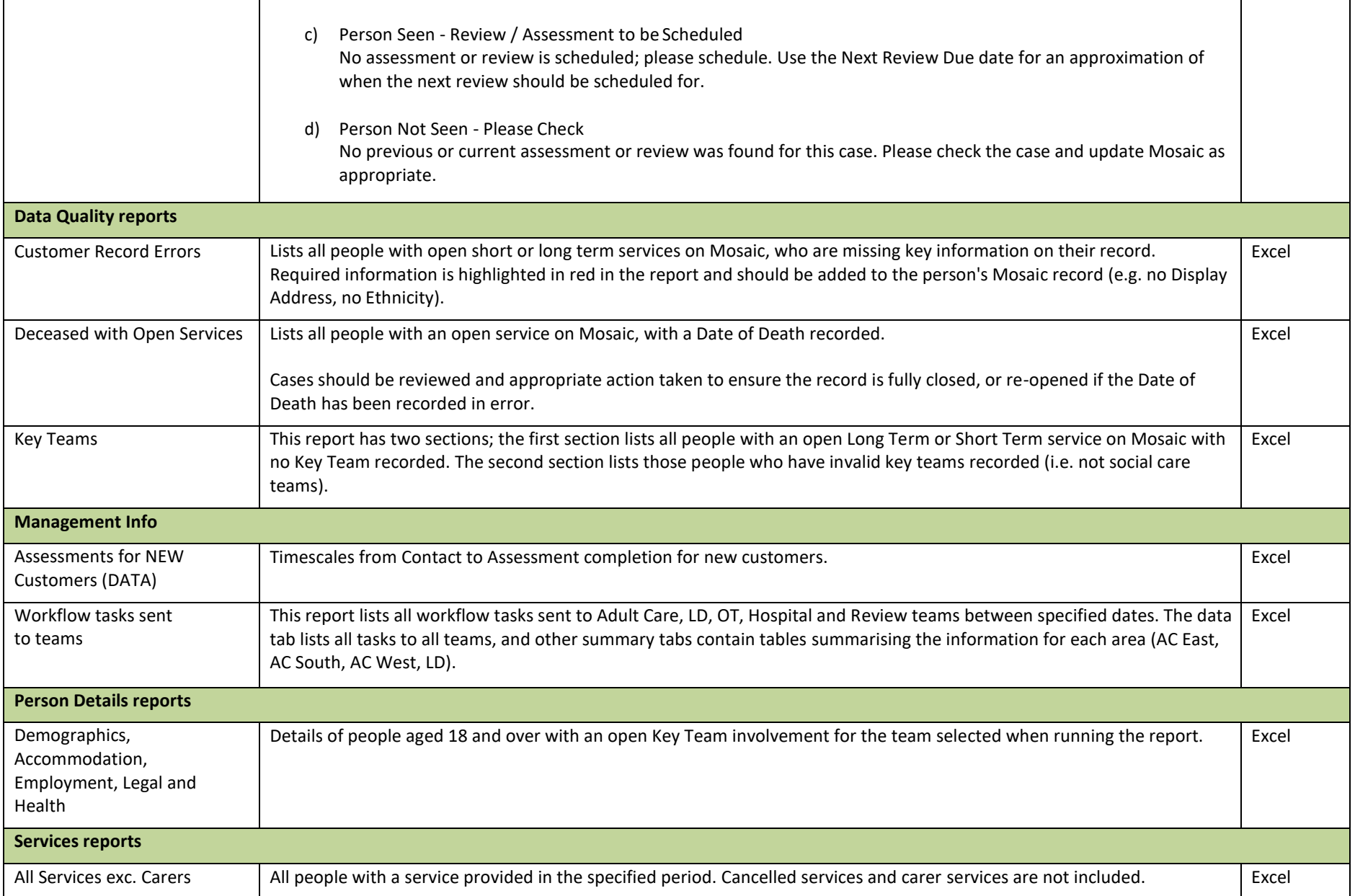

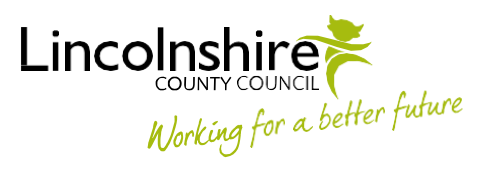

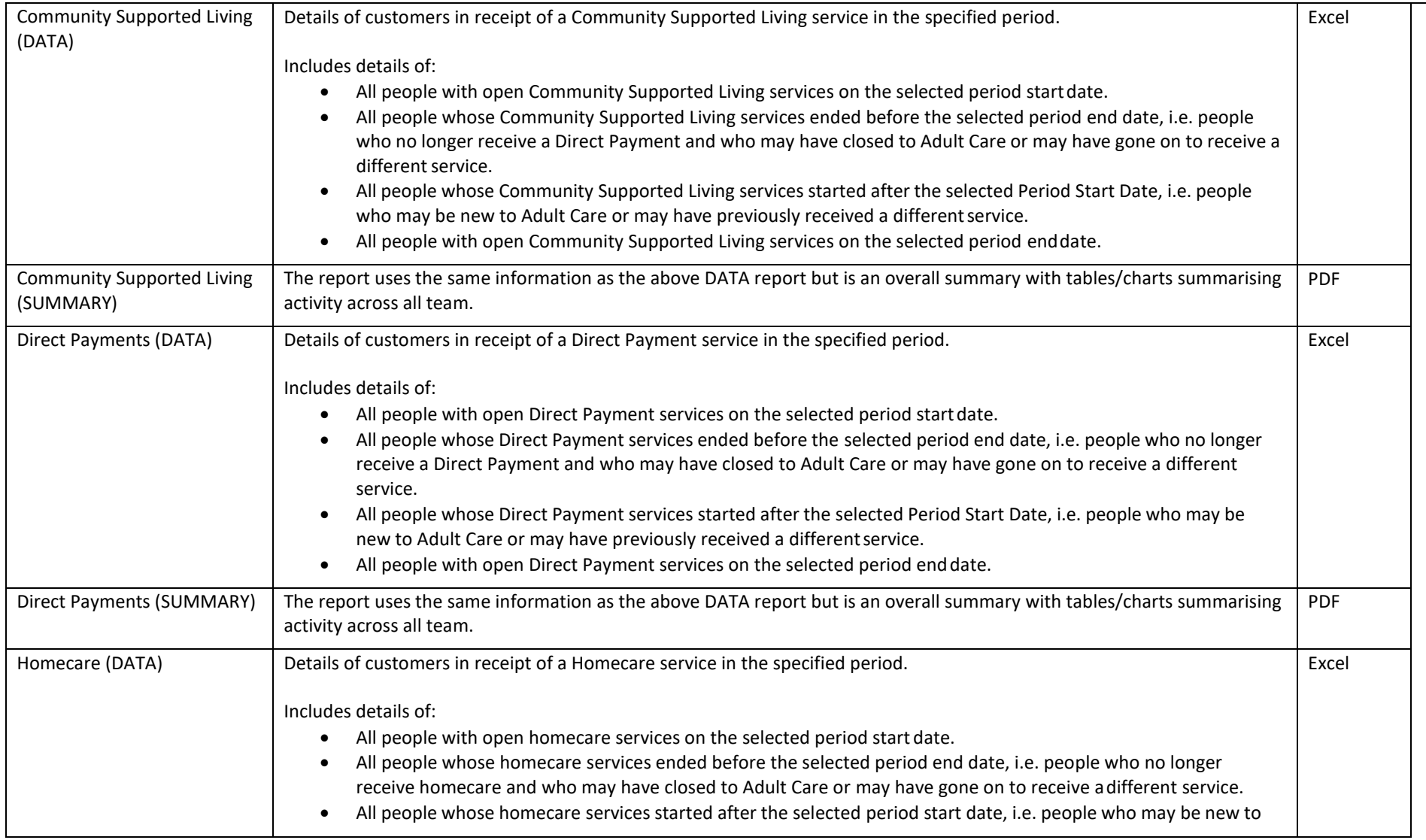

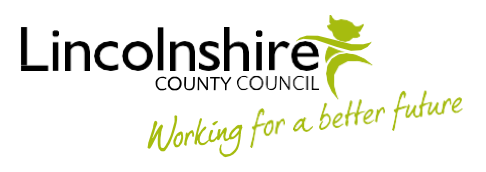

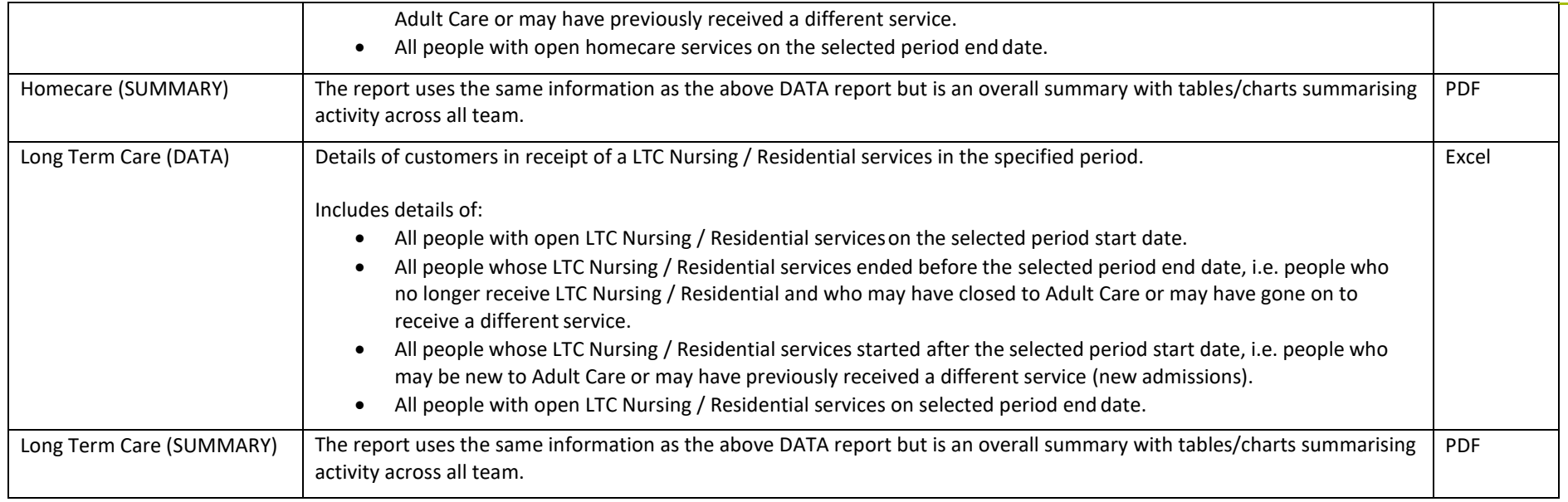

Last updated: 19<sup>th</sup> July 2019